AutoCAD Crack With License Key [April-2022]

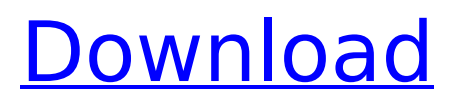

## **AutoCAD Crack + Keygen Full Version**

In this tutorial, I will introduce you to the key features and interface elements of AutoCAD 2019. You will learn the new design environment and new features of AutoCAD. I will also give you the top ten tools and commands to keep the life easier and more productive. In the end, I will share with you some free and useful tutorials on AutoCAD. This tutorial is for AutoCAD users who have just started to learn AutoCAD 2019 and those who have experienced or are familiar with previous releases. You can download the AutoCAD 2019 tutorial from the button below. Table of Contents AutoCAD 2019 Tutorial Contents Preface What is AutoCAD? 3D Modeling New Design Environment New Features Explode 3D Objects Create Room Database Create 3D Views Create 3D Warehouse Items Add a 3D Dimension 3D Connection 2D Drafting New Features Select Edges Select By Location Draw Layers Create New Drawing 3D Wireframe 3D Data View Convert 2D Layout to 3D Inscribe Intelligent Zoom Create a Customized Drawing Browser Create a Model for Reporting Eraser Convert 2D Text to 3D Text New Customized User Interface Show/Hide Control Navigation Pane Command Line Create Outlines Locate Locate Constraints Resize and Position Shapes Draw Move Rotate Scale Create a New Window View View 3D Pan Free Transform Convert 2D Shapes to 3D Snap 2D Shapes Project Tools Command Line Convert 2D Objects Append Arc Boolean Operation Base Point Center Cline Convert Line to Curves Direct Selection Delete Distribute Edit Envelope Extend Extrude Flatten Surface Flip Edge Flip Normals Flip Shading Flip Topology Gouge Hide Hide Selected Horizontal

## **AutoCAD License Keygen For PC [Updated-2022]**

DXF is used to exchange most information in files created in AutoCAD Torrent Download. (See.dwg and.dxf file formats.) History AutoCAD Cracked Accounts 1.0 was released to manufacturing in late 1994. Although originally not part of AutoCAD, the DXF format was included and became the de facto standard for exchanging files among CAD applications. The DXF format is based on the UNIX-based dBase and FoxDraw file formats. In 1994, AutoCAD became a commercial product, with the price of AutoCAD 1.0 starting at US\$1,500 and the price of AutoCAD 2.0 at US\$6,000. In October 1998, MicroStation came out as the first CAD software of its kind available for free. In 1998, also version 3 of AutoCAD was released. It included, among other features, a feature known as Cut/Copy/Paste. The feature was the first time that CAD software had supported the use of the Clipboard, allowing users to transfer and manipulate data between applications. In 1999, AutoCAD 2.5x, the first major update to the software, was released. It was targeted to corporate users. From 2001 onwards, AutoCAD has been released in two versions, i.e. AutoCAD for architects and AutoCAD for civil engineers. AutoCAD LT and AutoCAD Architect are the two types of architectural modeling software. Updates AutoCAD 2009, released in December 2008, introduced several new features to the software including the "new" Smart Guides that made it easier to create a drawing with a new level of accuracy. AutoCAD 2009 also introduced a new feature called "Simplified Project Sharing" that allows users to share projects more easily, saving time and creating more effective workflows. AutoCAD 2010 (2012 in Japan) released in July 2010, introduced the "new" and "tighter" toolbars, full Autodesk 3D Warehouse viewer integration and tighter alignment capabilities. Some notable features of AutoCAD 2010 include the introduction of the Move tool and the ability to work with any file type that is saved in the newer "XML" file format. AutoCAD 2013, released in October 2011, introduced several new features. These include: better integration with AutoCAD 360, the ability to export DWG files in any size, drag and drop, two-factor af5dca3d97

# **AutoCAD Crack**

You will be asked for the installation path and the admin password. The default path is 'C:\Autodesk\Autocad\acad.exe' and the password is 'aaaaaaaaaaaaa'. Close the Autodesk Autocad. Run the generated setup.exe. Select 'install autocad 12'. Enter the admin password. Confirm install. You may be asked to put in the admin password again. Your Autocad license will be displayed. Verify the setup and the licence is valid Run Autocad. Open the licence. Click on Activate. Enter the license key from the keygen. Click on OK and your license will be activated. Note: \* Your version of Autocad is protected by the password you have used to install Autocad and to activate the keygen. Use the online version Select Autodesk Autocad on www.autodesk.com Enter the License Key and password you have generated using the keygen. Click on Connect. You will be asked to authorize use of your credit card. You are now using the online version of Autocad.As a World War II veteran, I'm not one to often acknowledge the "cool" things. But this one is especially appropriate. And, here's another reason to get off the sofa and go to the ball game. Just ask Gene Corum, who retired from Uniontown last week as a captain and is a senior in the college of the Holy Cross. "What do you call him? The governor," said Corum, who was greeted by a standing ovation from the crowd of 6,200. "Duke University must have some great people." Holy Cross won the game 7-5 over Pittsburgh."The first player to make a mistake is out, the second player to make a mistake is on his way. The third player to make a mistake is in big trouble," said Corum, a former city, county, state and national boxing champion, who fought Joe Louis and Max Baer at the Polo Grounds. Eating in Kentucky is not, quite frankly, all that great. And let me tell you something: the people here know how to eat. As the first "Kentuckian to appear on the Oprah Winfrey Show," I will say it loud and clear: When it comes to eats,

#### **What's New in the?**

Create custom layouts directly from a screen layout file. Change your screen layout without losing your current drawing. You can even define the layout at the exact size you want. (video: 2:45 min.) Use best-practice design rules to make sure your drawing and annotation checklists are in order. Automatically include all the items in your drawing for a more consistent look and feel. (video: 2:15 min.) Add or change notes, release notes, deliverables, task priorities, and any other applicable tasks and priorities with one click. Quickly change due dates, add new tasks, or get quick answers to common questions from smart search. (video: 3:10 min.) Edit and open Design Archive files directly from the browser. Save files for archiving or reuse later. (video: 1:40 min.) Refine your callouts. Enhance any callout, so you can focus on what's important with just a click. (video: 2:15 min.) Work with annotations more efficiently. Enable type-specific annotations and filter them based on their creation date. (video: 1:50 min.) Save time with smarter insert and aligning. Use intelligent and contextual insert guides to accurately place your objects where you want them. (video: 1:55 min.) AutoCAD is designed to fit in your busy workday. As soon as you open a drawing, you'll be able to access a comprehensive suite of powerful drawing and annotation tools. These tools help you communicate your ideas, respond to your clients, and make critical decisions faster than ever. As your business grows, so too will your needs. With AutoCAD 2023, you'll be able to create and edit a more complex drawing. You'll have more control and flexibility with the speed and complexity of your drawings. And for even more control, you can use the Design Archive Manager to manage your drawing files from previous versions. Annotation tools with smart new features Use the new Markup assist tool to edit the dimensions of your drawing. The smart tool gives you

tips on the part to be highlighted and guides you through the process. The new Markup import tool lets you quickly import marks, labels, and other text from other files. Any kind of text can be imported, including drawings from other AutoCAD platforms. Use the new Markup

# **System Requirements:**

3.5GHz Intel Core i5-750 Processor (compatible with Sandy Bridge) 4GB RAM (or higher) 16GB System Disk space Mozilla Firefox 25.0 or higher Microsoft Windows XP SP3, Windows Vista SP2, Windows 7 SP1 or newer 9.0 System Requirements: Intel Core i5-760 or AMD Phenom II X4 940 Processor 6GB RAM (or higher) 32GB System Disk space Microsoft Windows XP SP3,

<http://www.studiofratini.com/autocad-2021-24-0-crack-for-pc-2022-new/> <http://mirrordancehair.com/?p=11095> <http://steamworksedmonton.com/?p=90516> <https://eshopper.info/autocad-with-serial-key-free-for-pc-march-2022/> <http://tuinfonavit.xyz/?p=36358> <https://prelifestyles.com/wp-content/uploads/2022/08/schgert.pdf> <https://eskidiyse.com/index.php/autocad-crack-serial-key-download/> <https://gwttechnologies.com/autocad-crack-free-download-9/> <http://valentinesdaygiftguide.net/?p=99345> <https://upiniun.com/wp-content/uploads/2022/08/AutoCAD-35.pdf> [https://lifeacumen.com/wp-content/uploads/2022/08/AutoCAD\\_Crack\\_License](https://lifeacumen.com/wp-content/uploads/2022/08/AutoCAD_Crack_License_Key_Full_Free_Download.pdf) Key Full Free Download.pdf https://www.elfetica.it/wp-content/uploads/2022/08/AutoCAD Free X64.pdf

<https://www.dyscalculianetwork.com/wp-content/uploads/2022/08/lerober.pdf> <https://ourlittlelab.com/autocad-2020-23-1-crack-for-windows-april-2022/> <https://heidylu.com/wp-content/uploads/2022/08/gabgef.pdf>